## Programming Midterm Preview

Chan Hou Pong, Ken CSCI2100A Data Structures

### Time & Venue

- Time: **April 8th**, Friday, 6:00 p.m. 9:00 p.m.
- Venue: **SHB 924**

- Please arrive the venue before 5:30 p.m. We will have a warming-up session from 5:30 p.m. - 6:00 p.m.
- Every student is assigned to a seat with a paper of user account info.
- Can bring any printed materials

## Environment

- The operation system will be Ubuntu Linux 12.04 LTS, with **GUI**
- And the computer configuration will have these basic editors:
	- Vi/VIM
	- Emacs
	- Gedit (with GUI)
	- Nano
- How to debug?
	- Compile your source code using gcc, check Tutorial notes 5
	- Or use gdb, check Tutorial notes 7

# Submit Tool

• We will use a GUI base tool to help to submit your program  $-- P<sup>C^2</sup>$  (ACM-ICPC official tools)

• It is simple and robust.

• All things can be done by just several clicks.

# login to PC^2

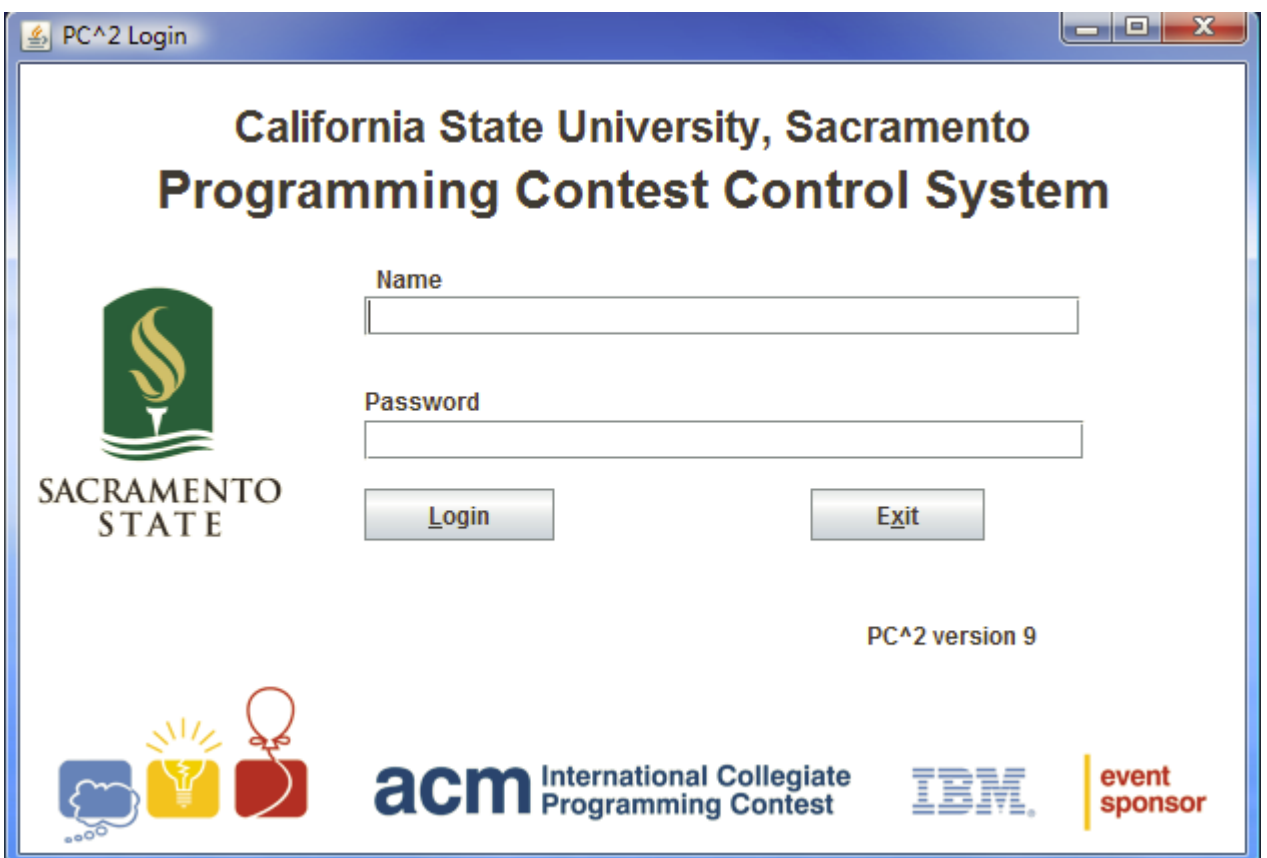

#### Submitting a Program to the Judges

- Clicking on the **SUBMIT RUN**
- Clicking in the **Problem** box will display a drop-down list of the contest problems
- Clicking in the **Language** box to choose Language (only C in our midterm)
- Click on the **Select** button, select your **source code e.g. A.c,** (only C in our midterm)

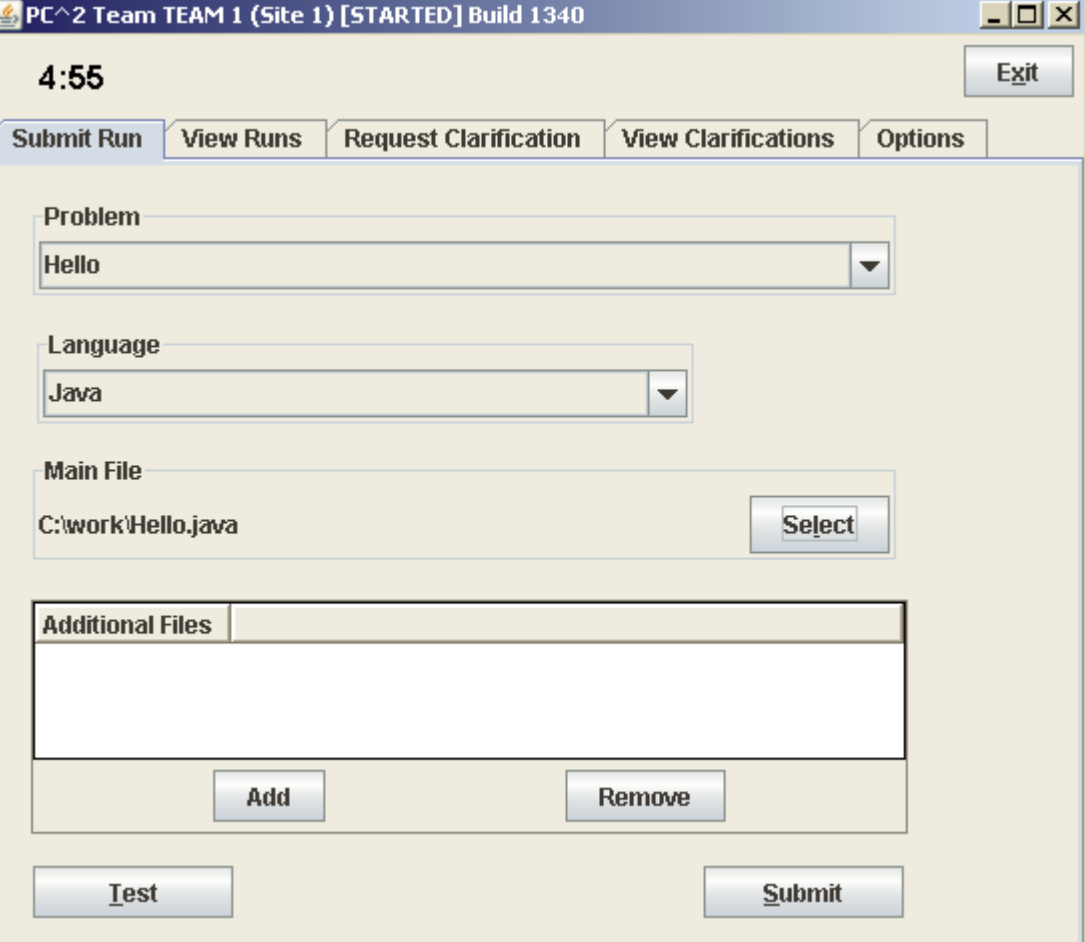

# Test Runs

- Click the **Test** button
- This will make a "**TEST RUN**", meaning it will compile and execute your program *on your machine.*
- Once you are satisfied with the results of your Test Run, click the **Submit** button.

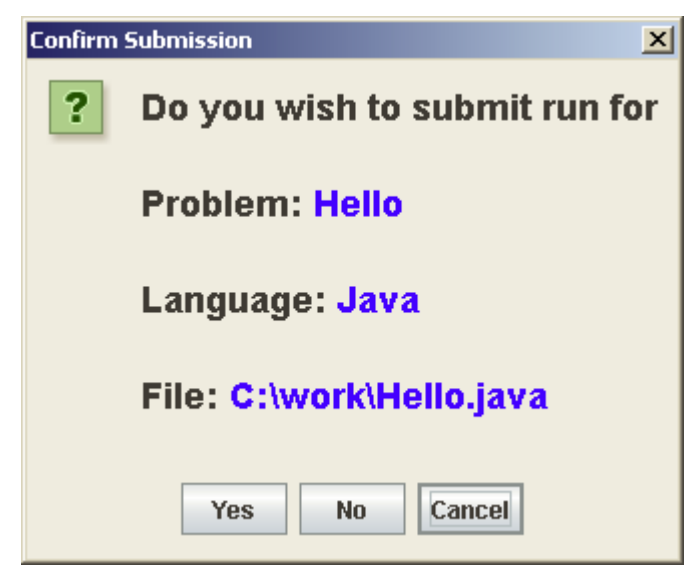

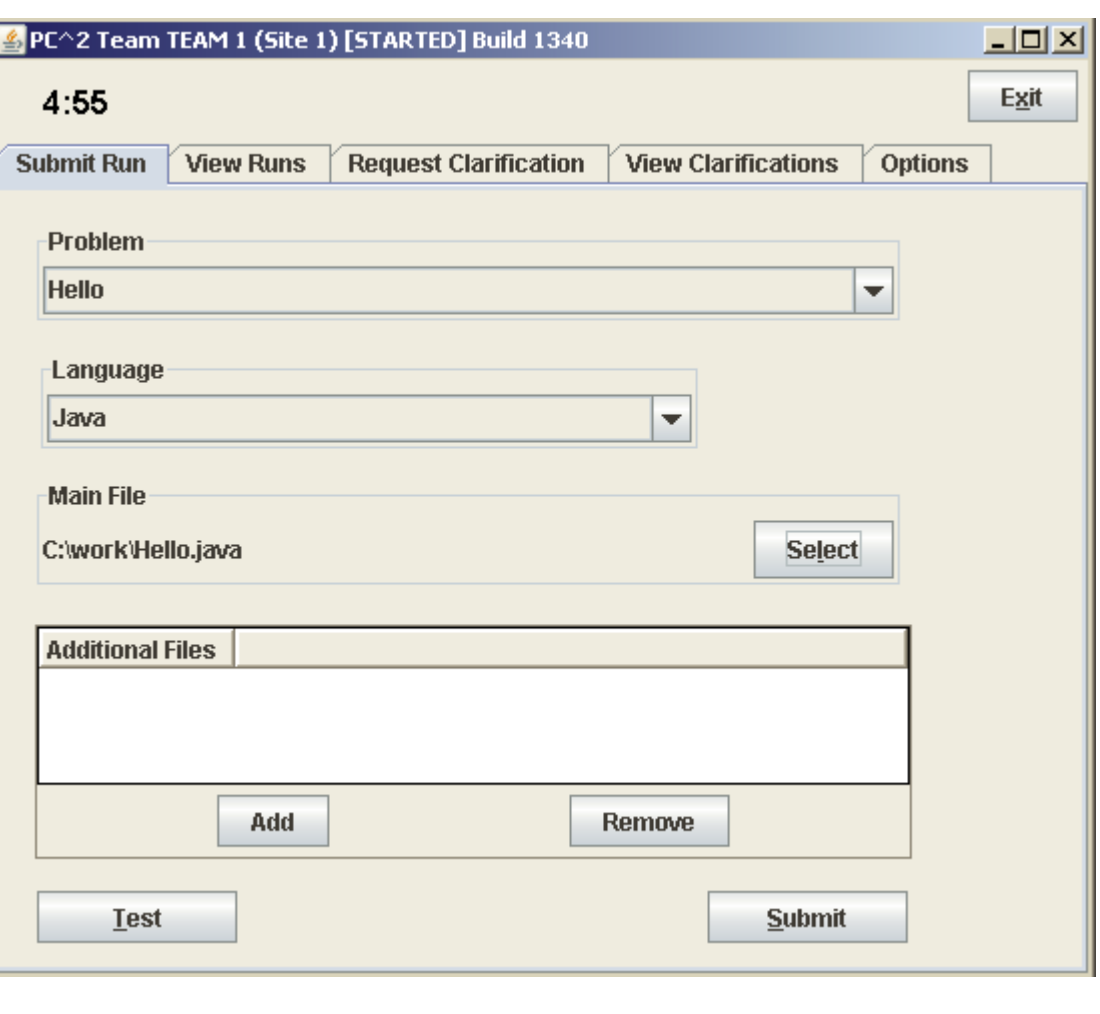

## Run Results

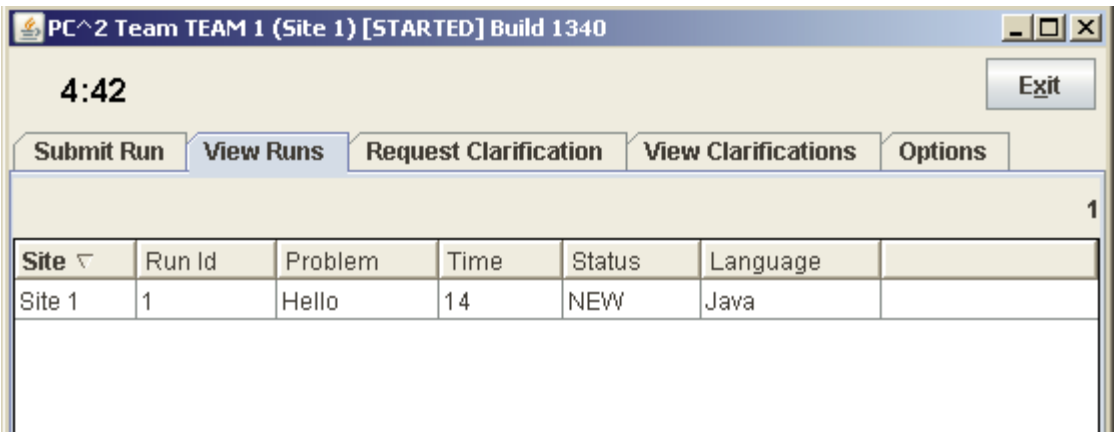

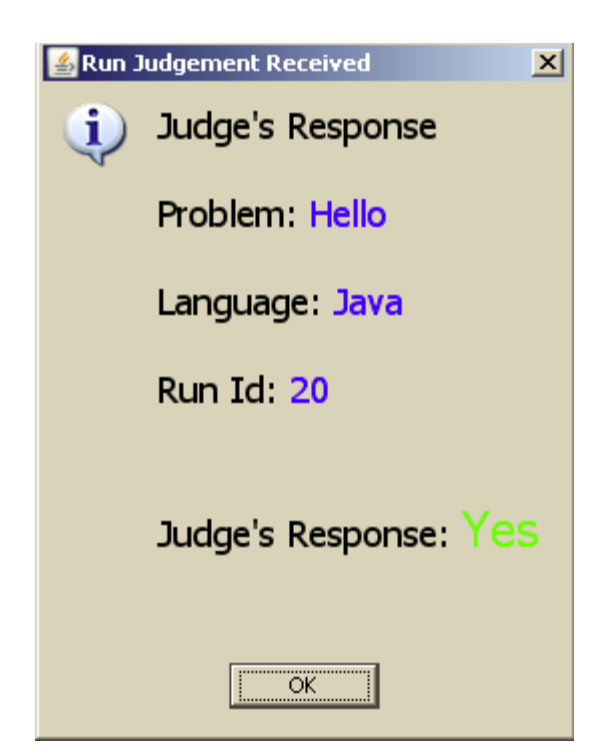

# Details of Penalty

- Penalty = no. of minutes passed + no. of wrong submissions x 20
- Example:
- If you have 3 **incorrect submissions** for Q.2, and you get a **correct submission** at 6:32 p.m.
- Penalty for  $Q2 = 32 + 3 \times 20$

- Grade for each question depends on penalty
- If you don't have any correct submission, you will get 0 for that question

# Thanks & Good Luck!